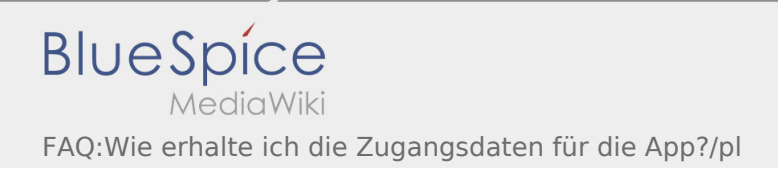

## Inhaltsverzeichnis

## **[Version vom 9. August 2018, 13:50 Uhr](https://driverappwiki.intime.de/DriverApp/index.php?title=FAQ:Wie_erhalte_ich_die_Zugangsdaten_f%C3%BCr_die_App%3F/pl&oldid=3403) ([Quell](https://driverappwiki.intime.de/DriverApp/index.php?title=FAQ:Wie_erhalte_ich_die_Zugangsdaten_f%C3%BCr_die_App%3F/pl&action=edit&oldid=3403)**

**[text anzeigen](https://driverappwiki.intime.de/DriverApp/index.php?title=FAQ:Wie_erhalte_ich_die_Zugangsdaten_f%C3%BCr_die_App%3F/pl&action=edit&oldid=3403))**

[Odrzywolska](https://driverappwiki.intime.de/DriverApp/index.php?title=Benutzer:Odrzywolska&action=view) [\(Diskussion](https://driverappwiki.intime.de/DriverApp/index.php?title=Benutzer_Diskussion:Odrzywolska&action=edit&redlink=1) | [Beiträge](https://driverappwiki.intime.de/DriverApp/index.php/Spezial:Beitr%C3%A4ge/Odrzywolska)) [← Zum vorherigen Versionsunterschied](https://driverappwiki.intime.de/DriverApp/index.php?title=FAQ:Wie_erhalte_ich_die_Zugangsdaten_f%C3%BCr_die_App%3F/pl&diff=prev&oldid=3403) **[Aktuelle Version vom 9. August 2018, 13:53](https://driverappwiki.intime.de/DriverApp/index.php?title=FAQ:Wie_erhalte_ich_die_Zugangsdaten_f%C3%BCr_die_App%3F/pl&oldid=3404)  [Uhr](https://driverappwiki.intime.de/DriverApp/index.php?title=FAQ:Wie_erhalte_ich_die_Zugangsdaten_f%C3%BCr_die_App%3F/pl&oldid=3404) [\(Quelltext anzeigen](https://driverappwiki.intime.de/DriverApp/index.php?title=FAQ:Wie_erhalte_ich_die_Zugangsdaten_f%C3%BCr_die_App%3F/pl&action=edit))** [Odrzywolska](https://driverappwiki.intime.de/DriverApp/index.php?title=Benutzer:Odrzywolska&action=view) [\(Diskussion](https://driverappwiki.intime.de/DriverApp/index.php?title=Benutzer_Diskussion:Odrzywolska&action=edit&redlink=1) | [Beiträge](https://driverappwiki.intime.de/DriverApp/index.php/Spezial:Beitr%C3%A4ge/Odrzywolska))